# Package 'Greymodels'

December 5, 2022

Type Package

Title Shiny App for Grey Forecasting Model

Version 2.0.1

Maintainer Jahajeeah Havisha <hjahajeeah@utm.ac.mu>

Description The 'Greymodels' Shiny app is an interactive interface for statistical modelling and forecasting using grey-based models. It covers several state-of-the-art univariate and multivariate grey models. A user friendly interface allows users to easily compare the performance of different models for prediction and among others, visualize graphical plots of predicted values within user chosen confidence intervals. Chang, C. (2019) [<doi:10.24818/18423264/53.1.19.11>](https://doi.org/10.24818/18423264/53.1.19.11), Li, K., Zhang, T. (2019) [<doi:10.100](https://doi.org/10.1007/s12667-019-00344-0)7/s12667- [019-00344-](https://doi.org/10.1007/s12667-019-00344-0) [0>](https://doi.org/10.1007/s12667-019-00344-0), Ou, S. (2012) [<doi:10.1016/j.compag.2012.03.007>](https://doi.org/10.1016/j.compag.2012.03.007), Li, S., Zhou, M., Meng, W., Zhou, W. (2019) <doi:10.1080/233077 gil, H. (2020) [<doi:10.3934/math.2021091>](https://doi.org/10.3934/math.2021091), Li, D., Chang, C., Chen, W., Chen, C. (2011) [<doi:10.1016/j.apm.2011.04.006](https://doi.org/10.1016/j.apm.2011.04.006)[>, Chen, C. \(2008\) <](https://doi.org/10.1007/s00500-019-04248-0)[doi:10.1016/j.chaos.2006.08.024](https://doi.org/10.1016/j.chaos.2006.08.024)[>, Zhou, W., Pei, L. \(2020\) <](https://doi.org/10.1007/s00500-019-04248-0)doi:10.1007/s00500- [019-04248-](https://doi.org/10.1007/s00500-019-04248-0) [0>](https://doi.org/10.1007/s00500-019-04248-0), Xiao, X., Duan, H. (2020) [<doi:10.1016/j.engappai.2019.103350>](https://doi.org/10.1016/j.engappai.2019.103350), Xu, N., Dang, Y. (2015) [<doi:10.1155/2015/606707](https://doi.org/10.1155/2015/606707). [020-04765-](https://doi.org/10.1007/s00500-020-04765-3) [3>](https://doi.org/10.1007/s00500-020-04765-3), Zhou, P., Ang, B., Poh, K. (2006) [<doi:10.1016/j.energy.2005.12.002>](https://doi.org/10.1016/j.energy.2005.12.002), Cheng, M., Li, J., Liu, Y., Liu, B. (2020) <doi:10

License GPL-3

URL <https://github.com/havishaJ/Greymodels>

Encoding UTF-8

**Depends**  $R$  ( $>= 4.0.0$ ), dplyr, Metrics, cmna, plotly

Imports shiny, shinydashboard, shinyWidgets, ggplot2, readxl, particle.swarm.optimisation, scales, expm

NeedsCompilation no

Author Jahajeeah Havisha [aut, cre], Saib Aslam Aly [aut]

Repository CRAN

Date/Publication 2022-12-05 12:42:35 UTC

# <span id="page-1-0"></span>R topics documented:

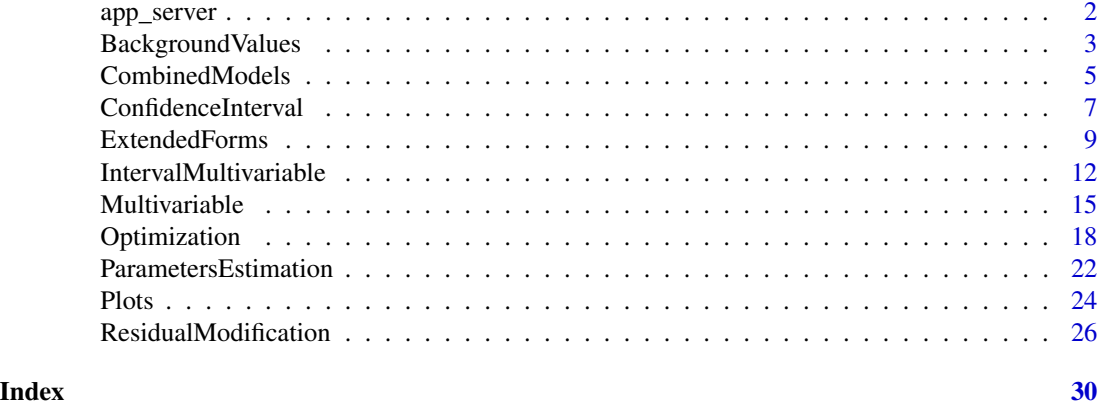

app\_server *Runs the Shiny app*

# Description

Runs the greymodels Shiny app

# Usage

```
ui()
server(input, output)
run_app()
```
# Arguments

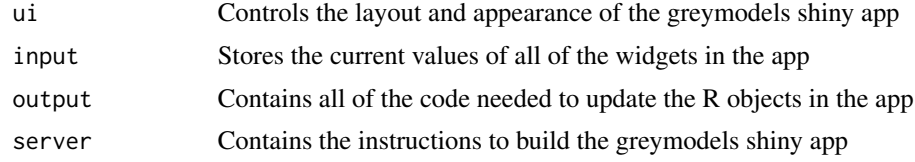

# Value

No return value, runs the app

# Examples

# Only run this example in interactive R sessions

if (interactive()) {

library("shiny")

# <span id="page-2-0"></span>BackgroundValues 3

```
library("shinydashboard")
library("shinyWidgets")
library("readxl")
library("Metrics")
library("particle.swarm.optimisation")
library("cmna")
library("expm")
library("plotly")
library("ggplot2")
library("scales")
library("dplyr")
run_app <- function(){
  shiny::shinyApp(ui, server, options = list(launch.browser = TRUE))
}
}
```
BackgroundValues *Improved background values*

# Description

A collection of grey forecasting models with improvements to the underlying background value z.

#### Usage

gm11(x0) epgm11(x0) tbgm11(x0) igm11(x0) gm114(x0)

# Arguments

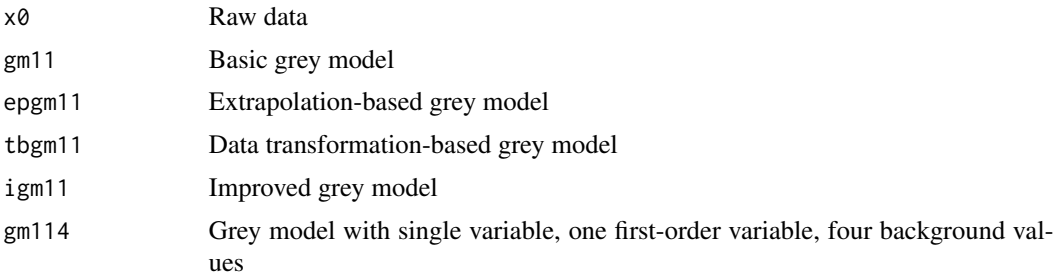

# Value

fitted and predicted values

#### References

Chang C (2019). Extrapolation-based Grey Model for Small-Dataset Forecasting. Economic Computation and Economic Cybernetics Studies and Research, 53(1), 171-182. DOI:10.24818/18423264/53.1.19.11.

Li K, Zhang T (2019). A Novel Grey Forecasting Model and its Application in Forecasting the Energy Consumption in Shanghai. Energy Systems, pp. 1-16. DOI:10.1007/s12667-019-00344-0.

Ou S (2012). Forecasting Agricultural Output with an Improved Grey Forecasting Model based on the Genetic Algorithm. Computers and Electronics in Agriculture, 85, 33-39. DOI:10.1016/j.compag.2012.03.007.

Li S, Zhou M, Meng W, Zhou W (2019). A new Prediction Model for Forecasting the Automobiles Ownership in China. Journal of Control and Decision, 8(2), 155-164. DOI:10.1080/23307706.2019.1666310.

```
# GM(1,1) model
# x0 is the original data sequence
x0 <- c(2350,2465,2557,2577,2689,2739,2797,2885,2937,2996)
# Calculate AGO
  x1 \leftarrow \text{cumsum}(x0)# Determine length of x0
  n <- length(x0)
# Generate background value sequence Z
  b \leq numeric(n)
  for (i in 1:n){
    b[i] <- -(0.5*x1[i + 1] + 0.5*x1[i])}
  b1 \le b[1:n-1]# Create a matrix B
  B \leq - matrix(1, nrow=n-1, ncol=2)B[, 1] <- t(t(b1[1:n-1]))
# Create matrix yn
  yn \leftarrow matrix(c(x0), ncol=1)yn <- t(t(x0[2:n]))
# Estimate parameters a and b by ordinary least squares method (OLS)
  xcap <- solve (t(B)%*% B)%*% t(B) %*% yn
  a \leftarrow xcap[1,1]b \leftarrow \text{xcap}[2,1]# Calculate fitted values
  scale_with <- function(k)
  {
```
# <span id="page-4-0"></span>CombinedModels 5

```
(x0[1] - (b/a)) * exp(-a*k) * (1 - exp(a))}
 fitted <- scale_with(1:n)
 x0cap <- c(x0[1],fitted[1:n-1])
 x0cap
# A is the number of forecast values
 A \le -4# Predicted values
 x0cap4 <- scale_with(1 : n+A-1)
 x0cap5 <- tail(x0cap4,A)
 x0cap5
# Fitted and predicted values
 x0cap2 <- c(x0cap,x0cap5)
 x0cap2
```
CombinedModels *Combined models*

# Description

A collection of hybrid grey forecasting models.

#### Usage

ngbm11(x0) ggvm11(x0) tfdgm11(x0)

# Arguments

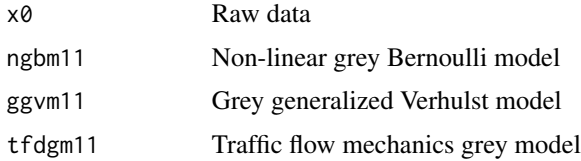

# Value

fitted and predicted values

# References

Chen C (2008). Application of the Novel Nonlinear Grey Bernoulli Model for Forecasting Unemployment Rate. Chaos, Solitons and Fractals, 37(1), 278-287. DOI:10.1016/j.chaos.2006.08.024.

Zhou W, Pei L (2020). The Grey Generalized Verhulst model and its Application for Forecasting Chinese Pig Price Index. Soft Computing, 24, 4977-4990. DOI:10.1007/s00500-019-04248-0.

Xiao X, Duan H (2020). A New Grey Model for Traffic Fow Mechanisms. Engineering Applications of Artificial Intelligence, 88(2020), 103350. DOI:10.1016/j.engappai.2019.103350.

```
#TFDGM (1, 1) model: Traffic flow mechanics grey model
# Input data x0
x0 <- c(129,151,132,144,119,125,127,132)
# AGO
x1 \leftarrow \text{cumsum}(x0)n <- length(x0)
z <- numeric(n)
for (i in 1:n){
 z[i] <- 0.5*(x1[i+1] + x1[i])
}
z1 <- z[1:n-1]
mat2 \leftarrow matrix(c(z1), ncol=1)for (i in 1:n){
  z[i] <- (0.5*(x1[i+1] + x1[i]))^2
}
z2 <- z[1:n-1]
mat1 \leftarrow matrix(c(z2), ncol=1)mat3 <- matrix(1,nrow=n-1,ncol=1)
B <- cbind(mat1, mat2, mat3)
y \leftarrow \text{matrix}(c(x\emptyset), \text{ncol=1})y <- t(t(x0[2:n]))
pcap <- (solve (t(B) %*% B)) %*% t(B) %*% y
a \leftarrow pcap[1,1]b \leftarrow \text{pcap}[2,1]lambda < -pcap[3,1]p \le -b/(2*a)q <- ((b^2)/(4*(a^2))) - (lambda/a)forecast <- numeric(n)
for (k in 1:n){
  if (q == 0){
    C2 \le -(-1 / (x0[1] + p)) - aforecast[k] <- ( -1 / ((a*k) + C2) ) - p
  } else if (q < 0) {
```

```
c3 <- (1/sqrt(-q)) * atan( (x@[1]+p) / sqrt(-q) ) - aforecast[k] <- sqrt(-q)* tan( sqrt(-q) * ( (a*k) + c3 ) ) - p
 }
}
x1cap <- c(forecast)
x0cap <- numeric(n)
for (i in 1:n){
 x0cap[i] <- x1cap[i+1] - x1cap[i]
}
x0cap1 <- x0cap[1:n-1]
x0cap <- c(x0[1],x0cap1)
# Fitted values
x0cap
A \leq -4forecasta <- numeric(n)
for (k in 1:n+A){
 if (q == 0){
   C2 <- (-1 / (x0[1] + p)) - aforecast[k] <- (-1 / ((a*k) + C2) ) - p} else if (q < 0) {
    c3 <- (1/sqrt(-q)) * atan( x@[1]+p) / sqrt(-q) ) - aforecasta[k] <- sqrt(-q)* tan( sqrt(-q) * ( (a*k) + c3 ) ) - p
 }
}
x1cap4 <- c(forecasta)
t4 <- length(x1cap4)
x0cap4 <- numeric(t4)
for (i in 1:t4-1) {
 x0cap4[i] <- x1cap4[i+1] - x1cap4[i]
}
x0cap4 <- c(x0[1],x0cap4[1:t4-1])
# Predicted values
x0cap5 <- tail(x0cap4,A)
x0cap5
# Fitted & Predicted values
x0cap2 <- c(x0cap,x0cap5)
x0cap2
```
# Description

The CIvalue, CI\_rm and CI\_mdbgm functions calculate the confidence interval of the predicted values.

#### Usage

CIvalue(fp1,actual1,x,ci) CI\_rm(fp1,actual1,x,ci) CI\_nhmgmp(fp1,x01,x02,x,ci) CI\_igndgm(fp1,actual1,x,ci) CI\_mdbgm(fp1,actual1,x,ci)

#### Arguments

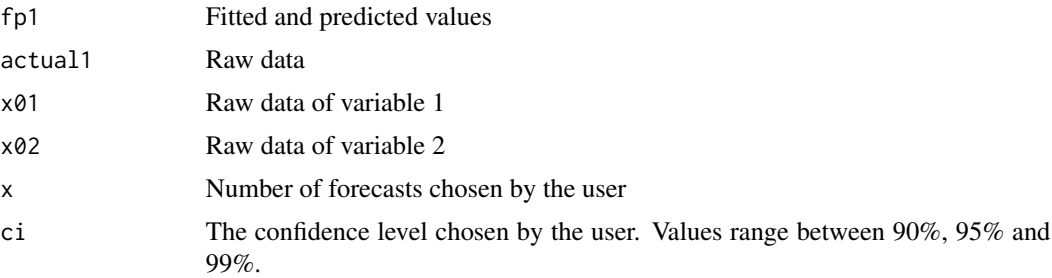

# Value

confidence interval of predicted values

# Examples

# Confidence interval of predicted values for EPGM (1, 1) model # fp1 is the sequence of fitted and predicted values fp1<-c(560,541.4,517.8,495.3,473.7,453.1,433.4,414.5,396.5) # actual1 is the original data actual1<-c(560,540,523,500,475) fp2  $\leftarrow$  t(fp1) w <- length(fp2) actual2 <- t(actual1) n <- length(actual2) fitted1  $\leftarrow$  fp2[1:n] fitted2  $\leftarrow \text{tail(fp1,4)}$ 

```
# x is the number of values to predict
x < -4predicted <- t(fitted2[1:x])
t <- length(predicted)
# Performance error - Root mean square error (rmse)
require("Metrics")
s <- rmse(actual2, fitted1)
sse <- sum((actual2 - fitted1)^2)
mse <- sse / (n - 2)# ci is the confidence level (90, 95, 99)
ci <- 95
cc <- (ci + 100)/200
t.val \leq qt(cc, n - 2)
# Calculate prediction interval
u \leftarrow numeric(t)
l \leftarrow numeric(t)
for (i in 1:t) {
 u[i] = predicted[i] + (t.val * (sqrt(mse) * sqrt(i)))l[i] = predicted[i] - (t.val * (sqrt(mse) * sqrt(i)))
}
UpperBound <- c(u[1:t])
LowerBound <- c(l[1:t])
CIset <- data.frame(LowerBound,UpperBound)
CIset
```
ExtendedForms *Extended forms of grey models*

# Description

A collection of extended grey forecasting models.

# Usage

```
dgm11(x0)
dgm21(x0)
odgm21(x0)
ndgm11(x0)
vssgm11(x0)
gom11(x0)
gomia11(x0)
ungom11(x0)
exgm11(x0)
egm11(k,x0,k_A,x0_A)
```
# Arguments

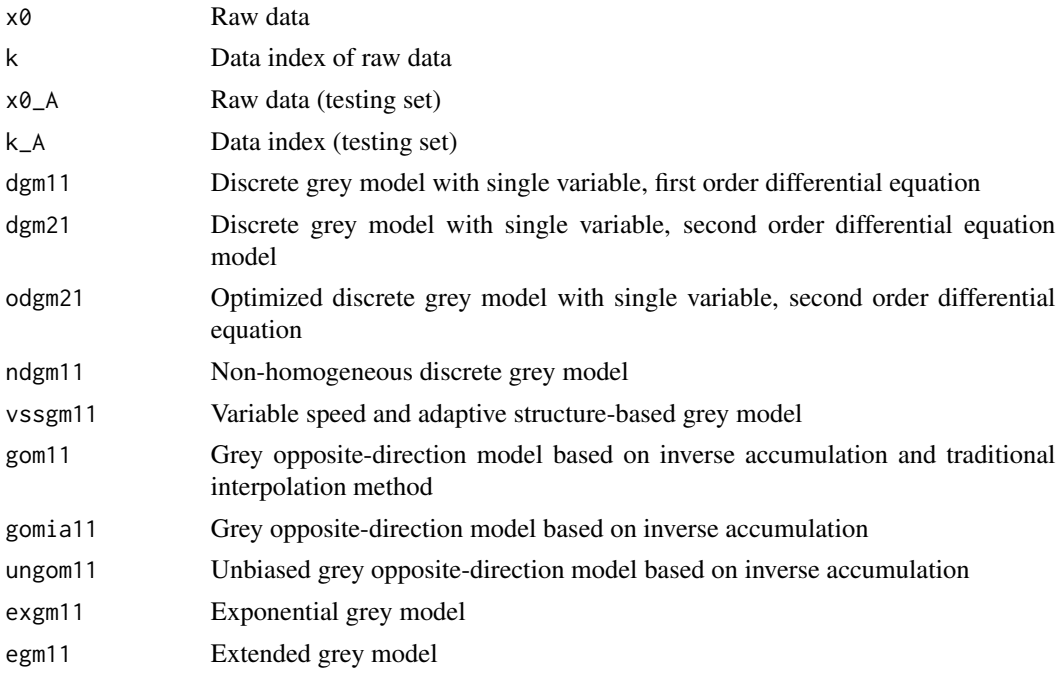

#### Value

fitted and predicted values

# References

Xie N, Liu S (2009). Discrete Grey Forecasting Model and its Application. Applied Mathematical Modelling, 33(2), 1173-1186. DOI:10.1016/j.apm.2008.01.011.

Shao Y, Su H (2012). On Approximating Grey Model DGM (2, 1). 2012 AASRI Conference on Computational Intelligence and Bioinformatics, 1, 8-13. DOI:10.1016/j.aasri.2012.06.003.

Xie N, Liu S, Yang Y, Yuan C (2013). On Novel Grey Forecasting Model based on Non-homogeneous

## ExtendedForms 11

Index Sequence. Applied Mathematical Modelling, 37, 5059-5068. DOI:10.1016/j.apm.2012.10.037.

Li S, Miao Y, Li G, Ikram M (2020). A Novel Varistructure Grey Forecasting Model with Speed Adaptation and its Application. Mathematical and Computers in Simulation, 172, 45-70. DOI:10.1016/j.matcom.2019.12.020.

Che X, Luo Y, He Z (2013). Grey New Information GOM (1, 1) Model based Opposite-Direction Accumulated Generating and its Application. Applied Mechanics and Materials, 364, 207-210. DOI:10.4028/www.scientific.net/AMM.364.207.

Power Load Forecasting based on GOM (1, 1) Model under the Condition of Missing Data. 2016 IEEEPES Asia-Pacific Power and Energy Engineering Conference (APPEEC), pp. 2461-2464. DOI:10.1109/appeec.2016.7779929.

Luo Y, Liao D (2012). Grey New Information Unbiased GOM (1, 1) Model based on Opposite-Direction Accumulated Generating and its Application. Advanced Materials Research, 507, 265- 268. DOI:10.4028/www.scientific.net/AMR.507.265.

Bilgil H (2020). New Grey Forecasting Model with its Application and Computer Code. AIMS Mathematics, 6(2), 1497-1514. DOI: 10.3934/math.2021091.

An Extended Grey Forecasting Model for Omnidirectional Forecasting considering Data Gap Difference. Applied Mathematical Modeling, 35, 5051-5058. DOI:10.1016/j.apm.2011.04.006.

```
# EXGM (1, 1): Exponential grey model
# Input data x0
x0 <- c(2028,2066,2080,2112,2170,2275,2356,2428)
# Calculate accumulated generating operation (AGO)
x1 \leftarrow \text{cumsum}(x0)# n is the length of sequence x0
n \leftarrow length(x0)# Create matrix y
y \leftarrow \text{matrix}(c(x\emptyset), \text{ncol=1})y <- t(t(x0[2:n]))
b \leq numeric(n)
for (i in 1:n){
  b[i] <- -0.5*(x1[i+1] + x1[i])
}
b1 <- b[1:n-1]
# Create matrix B2
mat1 \leftarrow matrix(c(b1), ncol=1)mat2 <- matrix(1,nrow=n-1,ncol=1)
f \leftarrow numeric(n)
for (i in 1:n){
```

```
f[i] <- ( exp(1) - 1) * exp(-i)}
f1 \leftarrow f[2:n]mat3 <- matrix(c(f1),ncol=1)
B2 <- cbind(mat1, mat2, mat3)
# Parameters estimation (a, b and c) by ordinary least squares method (OLS)
rcap <- (solve (t(B2) %*% B2)) %*% t(B2) %*% y
a \leftarrow \text{rcap}[1,1]b \leftarrow \text{rcap}[2,1]c \leftarrow \text{rcap}[3,1]scale_with <- function(k)
{
 ( x1[1] - (b/a) - ( ( c/(a-1) )*exp(-1) ) ) * exp(a*(1-k)) + (b/a) + ( c/(a-1) )*exp(-k)
}
forecast1 <- scale_with(1:n)
x1cap <- c(forecast1)
x0cap1 <- numeric(n)
for (i in 1:n){
 x0cap1[i] <- x1cap[i+1] - x1cap[i]
}
x0cap <- c(x0[1],x0cap1[1:n-1])
# Fitted values
x0cap
# A is the number of forecast values
A \leq -4x1cap4 <- scale_with(1 : n+A )
t4 <- length(x1cap4)
x0cap4 <- numeric(t4-1)
for (i in 1:t4-1) {
 x0cap4[i] <- x1cap4[i+1] - x1cap4[i]
}
x0cap4 <- c(x0[1],x0cap4[1:t4-1])
x0cap5 <- tail(x0cap4,A)
# Predicted values
x0cap5
x0cap2 <- c(x0cap,x0cap5)
# Fitted and predicted values
x0cap2
```
IntervalMultivariable *Multivariate interval sequences*

### Description

A collection of multivariate grey forecasting models based on interval number sequences.

#### IntervalMultivariable 13

## Usage

```
igndgm12(LB,UB)
mdbgm12(x01L,x01U,x02L,x02U,x01La,x01Ua,x02La,x02Ua)
```
#### Arguments

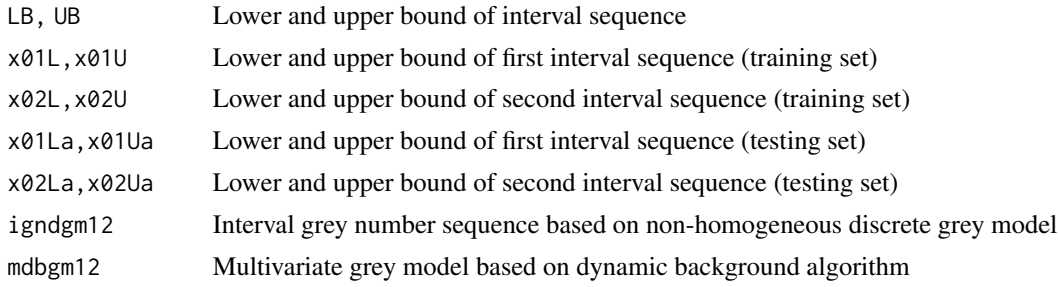

#### Value

fitted and predicted values

# References

Xie N, Liu S (2015). Interval Grey Number Sequence Prediction by using Nonhomogeneous Exponential Discrete Grey Forecasting Model. Journal of Systems Engineering and Electronics, 26(1), 96-102. DOI:10.1109/JSEE.2015.00013.

Zeng X, Yan S, He F, Shi Y (2019). Multivariable Grey Model based on Dynamic Background Algorithm for Forecasting the Interval Sequence. Applied Mathematical Modelling, 80(23). DOI:10.1016/j.apm.2019.11.032.

# Examples

#MDBGM (1, 2) model: Multivariate grey model based on dynamic background algorithm.

```
# Input data
#x01 Lower and upper bound of sequence 1
#x02 Lower and upper bound of sequence 2
# x01L is the lower bound of sequence 1
x01L <- c(2721,3136,3634,3374,3835,3595,3812,4488)
# x01U is the upper bound of sequence 1
x01U <- c(3975,4349,4556,5103,5097,5124,5631,6072)
# x02L is the lower bound of sequence
x02L <- c(24581,30070,36656,36075,42173,42074,45537,55949)
# x02U is the upper bound of sequence 2
x02U <- c(41731,49700,55567,61684,68295,68342,73989,78194)
x01 <- cbind(x01L,x01U)
x02 <- cbind(x02L,x02U)
```

```
# AGO
x11L < -cumsum(x01L)x11U < -cumsum(x01U)x11 <- cbind(x11L,x11U)
x12L < -cumsum(x02L)x12U < -cumsum(x02U)x12 <- cbind(x12L,x12U)
# Length of sequence
n <- length(x01L)
# Background values
b \leftarrow numeric(n)
for (i in 1:n){
 b[i] <- (0.5*x11L[i + 1] + 0.5*x11L[i])
 b1 \leftarrow b[1:n-1]}
z1L \leftarrow matrix(c(b1), ncol=1)n <- length(x01L)
d <- numeric(n)
for (i in 1:n){
 d[i] <- (0.5 \times x110[i + 1] + 0.5 \times x110[i])d1 < -d[1:n-1]}
z1U <- matrix(c(d1),ncol=1)
# Create matrix Y
YL <- matrix(c(x01L[2:n]),ncol=1)
YU <- matrix(c(x01U[2:n]),ncol=1)
# Create matrix X
mat1 <- matrix(c(x12L[2:n]),ncol=1)
mat2 <- matrix(c(x12U[2:n]),ncol=1)
mat3 <- matrix(c(x11L[1:n-1]),ncol=1)
mat4 <- matrix(c(x11U[1:n-1]),ncol=1)
mat5 <- matrix(2:n,nrow=n-1,ncol=1)
mat6 <- matrix(1,nrow=n-1,ncol=1)
X <- cbind(mat1,mat2,mat3,mat4,mat5,mat6)
# Parameters estimation by OLS - Lower
A1 <- solve (t(X) %*% X) %*% t(X) %*% YL
miu11 <- A1[1,1]
miu12 < - A1[2,1]gamma11 <- A1[3,1]
gamma12 <- A1[4,1]
g1 \leftarrow A1[5,1]h1 < -A1[6,1]
```

```
# Parameters estimation by OLS - Upper
A2 <- solve (t(X) %*% X) %*% t(X) %*% YU
miu21 <- A2[1,1]
miu22 <- A2[2,1]
gamma21 <- A2[3,1]
gamma22 <- A2[4,1]g2 \leftarrow A2[5,1]h2 < - A2[6, 1]# Fitted values - Lower
scale_with <- function(k)
{
(miu11*x12L[k]) + (miu12*x12U[k]) + (gamma11*x11L[k-1]) + (gamma12*x11U[k-1]) + (g1*k) + h1
}
forecast_L <- scale_with(2:n)
x0cap1L <- c(x01L[1],forecast_L)
# Fitted values - Upper
scale_with <- function(k)
{
(miu21*x12L[k]) + (miu22*x12U[k]) + (gamma21*x11L[k-1]) + (gamma22*x11U[k-1]) + (g2*k) + h2
}
forecast_U <- scale_with(2:n)
x0cap1U <- c(x01U[1],forecast_U)
# Matrix of fitted values (lower and upper)
x0cap <- matrix(c(cbind(x0cap1L,x0cap1U)),ncol=2)
x0cap
```
Multivariable *Multivariate sequences*

# Description

A collection of grey forecasting models based on multiple variables.

#### Usage

```
gm13(x1,x2,x3)
igm13(x1,x2,x3)
nhmgm1(x01,x02)
nhmgm2(x01,x02)
gmcg12(x01,x02,dat_a)
gmc12(x01,x02,dat_a)
dbgm12(x01,x02,dat_a)
```
#### **Arguments**

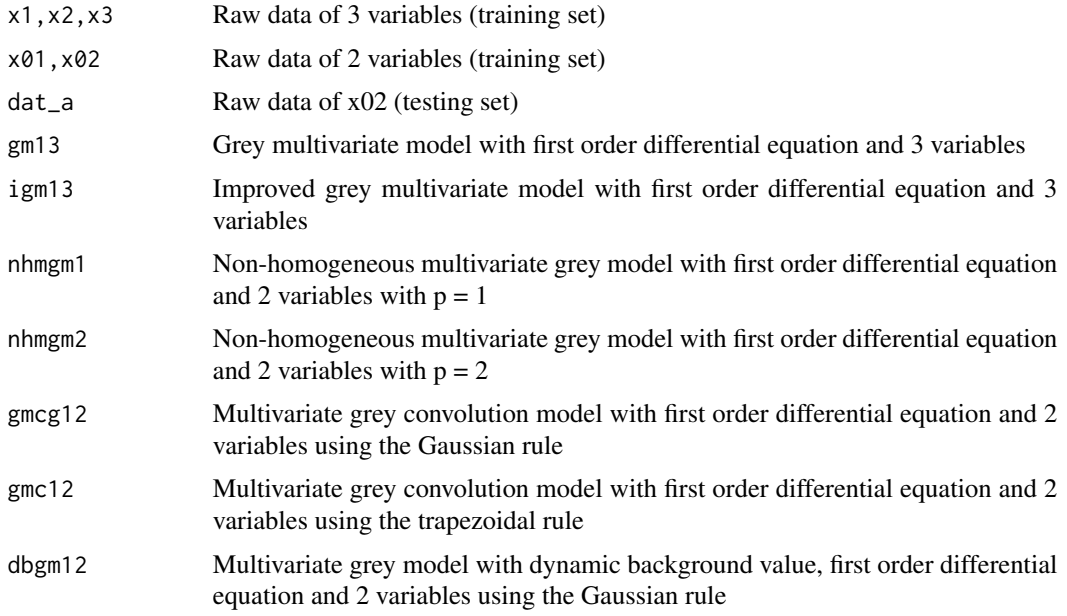

# Value

fitted and predicted values

#### References

Cheng M, Li J, Liu Y, Liu B (2020). Forecasting Clean Energy Consumption in China by 2025: Using Improved Grey Model GM (1, N). Sustainability, 12(2), 1-20. DOI:10.3390/su12020698.

Wang H, Wang P, Senel M, Li T (2019). On Novel Non-homogeneous Multivariable Grey Forecasting Model NHMGM. Mathematical Problems in Engineering, 2019, 1-13. DOI:10.1155/2019/9049815.

Ding S, Li R (2020). A New Multivariable Grey Convolution model based on Simpson's rule and its Application. Complexity, pp. 1-14. DOI:10.1155/2020/4564653.

Zeng B, Li C (2018). Improved Multivariable Grey Forecasting Model and with a Dynamic Background Value Coefficient and its Application. Computers and Industrial Engineering, 118, 278-290. DOI:10.1016/j.cie.2018.02.042.

```
# GMC_g (1, 2) model
# Input raw data
x01 <- c(897,897,890,876,848,814)
x02 <- c(514,495,444,401,352,293)
dat_a <- c(514,495,444,401,352,293,269,235,201,187)
```
#### Multivariable 17

```
# AGO
x11 \leftarrow \text{cumsum}(x01)x12 \leftarrow \text{cumsum}(x02)n <- length(x01)
b11 <- numeric(n)
b12 \le- numeric(n)
for (i in 1:n){
  b11[i] <- -(0.5*x11[i + 1] + 0.5*x11[i])b12[i] < - (0.5*x12[i + 1] + 0.5*x12[i])}
b11a <- b11[1:n-1]
b12a <- b12[1:n-1]
mat1 <- matrix(c(b11a),ncol=1)
mat2 <- matrix(c(b12a),ncol=1)
mat3 <- matrix(1,nrow=n-1,ncol=1)
B <- cbind(mat1, mat2, mat3)
yn <- matrix(c(x01),ncol=1)
yn <- t(t(x01[2:n]))
xcap <- solve (t(B) %*% B) %*% t(B) %*% yn
beta1 <- xcap[1,1]
beta2 < -xcap[2,1]u <- xcap[3,1]
fe <- numeric(n)
for (i in 1:n){
  fe[i] \leftarrow beta2 * x12[i] + u}
E \leftarrow matrix(c(fe[1:n]), ncol =1)xrG <- replicate(n,0)
for (t in 2:n){
  sm < -0for (e in 2:t){
    sm <- sm + ( (exp(-beta1*(t - e + 0.5)))) * ( 0.5 * (E[e] + E[e-1])) )}
  xrG[t] <- ( x01[1]*exp(-beta1*(t-1)) ) + sm
}
xcap1G <- c(x01[1],xrG[2:n])
fG <- numeric(n-1)
for (i in 1:n-1){
 fG[i] \leftarrow (xcap1G[i+1] - xcap1G[i])}
f1G \leftarrow fG[1:n-1]x0cap <- matrix(c(x01[1],f1G[1:n-1]),ncol=1)
# Fitted values
x0cap
```

```
A < -4newx02 <- as.numeric(unlist(dat_a))
m <- length(newx02)
newx12 <- cumsum(newx02)
fe_A <- numeric(m)
for (i in 1:m){
  fe_A[i] \leftarrow beta2 * newx12[i] + u}
E_A \leftarrow matrix(c(fe_A[1:m]), ncol =1)xrG_A <- replicate(m,0)
for (t in 2:m){
 sm < -0for (e in 2:t){
    sm <- sm + ( (exp(-beta*(t - e + 0.5)))) * ( 0.5 * (E_A[e] + E_A[e-1])) )}
 xrG_A[t] <- ( x01[1]*exp(-beta1*(t-1)) ) + sm
}
xcap1G_A <- c(x01[1],xrG_A[2:m])
fG_A \leftarrow numeric(m-1)for (i in 1:m-1){
 fG_A[i] \leftarrow (xcap1G_A[i+1] - xcap1G_A[i])}
f1G_A \leftarrow fG_A[1:m-1]x0cap4 <- matrix(c(x01[1],f1G_A[1:m-1]),ncol=1)
x0cap5 <- tail(x0cap4,A)
# Predicted values
x0cap5
# Fitted & Predicted values
x0cap2 <- c(x0cap,x0cap5 )
x0cap2
```
Optimization *Optimization-based grey models*

# Description

A collection of grey forecasting models using optimization techniques to find optimal parameters of grey models.

#### Usage

```
optim_psogm(x0)
psogm11(x0)
```
<span id="page-17-0"></span>

# Optimization 19

```
optim_andgm(x0)
andgm11(x0)optim_egm11r(x0)
egm11r(x0)
```
#### Arguments

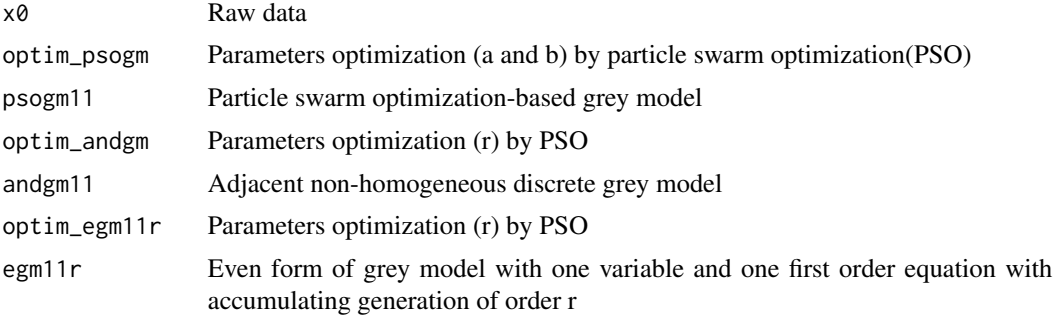

# Value

fitted and predicted values

# References

Zeng B, Li S, Meng W, Zhang D (2019). An Improved Grey Prediction Model for China's Beef Comsumption Forecasting. PLOS ONE, 14(9), 1-18. DOI:10.1371/journal.pone.0221333.

Liu L, Wu L (2021). Forecasting the Renewable Energy Consumption of the European Countries by an Adjacent Non-homogeneous Grey Model. Applied Mathematical Modelling, 89, 1932-1948. DOI:10.1016/j.apm.2020.08.080.

# Examples

```
# Input raw data
x0 <- c(2.8,3.8,4.6,5.2,5.7,6.0,6.2,6.92,7.77,8.92,10.06)
```
# Parameter optimization

```
library(particle.swarm.optimisation)
```
fitness\_function <- function(value)

```
{
  r <- value[1]
  n <- length(x0)
  xr1 \leftarrow numeric(n)
  for (i \text{ in } 1:n)xr1[i] \leftarrow (r-1)/r \star sum(x0[1:i]) + (1/r) \cdot x0[i+1]
```

```
}
  xr <- c(x0[1],xr1[1:n-1])
  mat1 <-matrix(xr[1:n-1], nrow=n-1,ncol=1)
 mat2 <-matrix(2:n-1, nrow=n-1,ncol=1)
 mat3 <- matrix(1,nrow=n-1,ncol=1)
 B <- cbind(mat1, mat2, mat3)
 y <- t(t(xr[2:n]))
 rcap <- (solve (t(B) %*% B)) %*% t(B) %*% y
  beta1 \leftarrow \text{rcap}[1,1]beta2 \leftarrow \text{rcap}[2,1]beta3 \leq \text{rcap}[3,1]scale_with <- function(k)
  {
    ( beta1^k * x0[1] ) + ( ( 1 - beta1^k )/( 1 - beta1 ) ) * (beta2*k + beta3)
  }
  forecast1 <- scale_with(1:n)
 xrcap <- c(x0[1],forecast1)
  matrix2 <- matrix("",1,n)
  matrix2 <- as.numeric(matrix2)
  matrix2[1] <- x0[1]
  for (i in 2:length(matrix2+1)) {
   matrix2[i] <- rxrcap[i] - (r-1)*sum(maxrix2[1:i-1])}
  particule_result <- matrix2
  fitness <- -(1/n)*sum(abs((x0-particule_result)/x0)*100, na.rm=TRUE)
 return(fitness)
}
values_ranges <- list(c(0.001,5))
swarm <- ParticleSwarm$new(pop_size = 100,
                           values_names = list("r"),
                            fitness_function = fitness_function,
                            max_i t = 100,
                          acceleration\_coefficient\_range = list(c(0.5, 1.5), c(0.5, 1.5)),inertia = 0.7,
                            ranges_of_values = values_ranges)
swarm$run(plot = FALSE,verbose = FALSE,save_file = FALSE)
swarm$swarm_best_values
opt_r <- swarm$swarm_best_values[1]
opt_r
n <- length(x0)
xr1r <- numeric(n)
for (i in 1:n){
```

```
xr1r[i] <- ( (opt_r-1)/opt_r ) * sum(x0[1:i]) + (1/opt_r)*x0[i+1]}
xoptr <- c(x0[1],xr1r[1:n-1])
mat1r <-matrix(xoptr[1:n-1], nrow=n-1,ncol=1)
mat2r <-matrix(2:n-1, nrow=n-1,ncol=1)
mat3r <- matrix(1,nrow=n-1,ncol=1)
Br <- cbind(mat1r, mat2r, mat3r)
yr <- t(t(xoptr[2:n]))
rcapr <- (solve (t(Br) %*% Br)) %*% t(Br) %*% yr
beta1r <- rcapr[1,1]
beta2r <- rcapr[2,1]
beta3r <- rcapr[3,1]
scale_with <- function(k)
{
  ( beta1r^k * x0[1] ) + ( ( 1 - beta1r^k )/( 1 - beta1r ) ) * (beta2r*k + beta3r)
}
forecast1r <- scale_with(1:n)
xrcapr <- c(x0[1],forecast1r)
matrix2r \leftarrow matrix(''',1,n)matrix2r <- as.numeric(matrix2r)
matrix2r[1] <- x0[1]
for (i in 2:length(matrix2r+1)) {
 matrix2r[i] <- opt_r*xrcapr[i] - (opt_r-1)*sum(matrix2r[1:i-1])
}
x0cap <- c(matrix2r)
# Fitted values
x0cap
A \leq -4# Predicted values
n \leftarrow length(x0)nn <- n + A
scale_with <- function(k)
{
  ( beta1r^k * x0[1] ) + ( ( 1 - beta1r^k )/( 1 - beta1r ) ) * (beta2r*k + beta3r)
}
forecast1ra <- scale_with(1:nn)
xrcapra <- c(x0[1],forecast1ra)
matrix2ra <- matrix("",1,nn)
matrix2ra <- as.numeric(matrix2ra)
matrix2ra[1] < -x0[1]
```
### <span id="page-21-0"></span>22 ParametersEstimation

```
for (i in 2:length(matrix2ra+1)) {
 matrix2ra[i] <- opt_r*xrcapra[i] - (opt_r-1)*sum(matrix2ra[1:i-1])
}
x0cap4 <- c(matrix2ra)
x0cap5 <- tail(x0cap4,A)
# Predicted values
x0cap5
# Fitted & Predicted values
x0cap2 <- c(x0cap,x0cap5)
x0cap2
```
ParametersEstimation *Parameters estimation*

# Description

A collection of grey forecasting models based on parameters estimation.

#### Usage

```
sogm21(x0)
ngm11k(x0)
ngm11kc(x0)
ongm11kc(x0)
```
#### Arguments

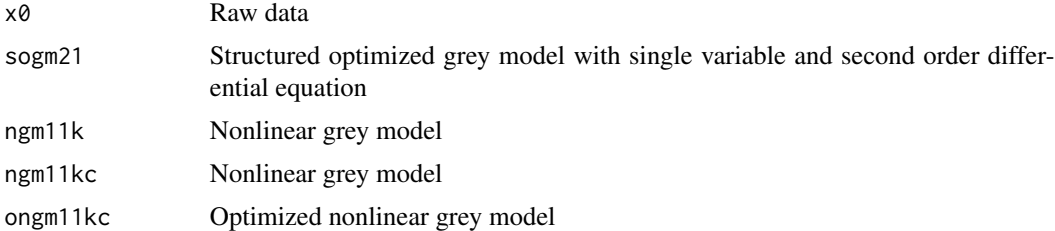

#### Value

fitted and predicted values

# References

Xu N, Dang Y (2015). An Optimized Grey GM (2, 1) Model and Forecasting of Highway Subgrade Settlement. Mathematical Problems in Engineering, 2015(1), 1-6. DOI:10.1155/2015/606707.

Chen P, Yu H (2014). Foundation Settlement Prediction based on a Novel NGM Model. Mathematical Problems in Engineering 2014, 242809. DOI:10.1155/2014/242809.

## ParametersEstimation 23

```
# ONGM (1, 1, k, c) model: Nonlinear grey model
# Input data x0
x0 <- c(23.36,43.19,58.73,70.87,83.71,92.91,99.73,105.08,109.73,112.19,113.45)
# AGO
x1 \leftarrow \text{cumsum}(x0)tm \leftarrow length(x0)# Create matrix y
y \leftarrow \text{matrix}(c(x0), \text{ncol=1})y <- t(t(x0[2:tm]))
b \leq numeric(tm)
for (i in 1:tm){
 b[i] <- -0.5*(x1[i+1] + x1[i])
}
b1 \le b[1:tm-1]# Create matrix B2
mat1 \leftarrow matrix(c(b1), ncol=1)mat2 <-matrix(2:tm, nrow=tm-1,ncol=1)
mat3 <- matrix(1,nrow=tm-1,ncol=1)
B2 <- cbind(mat1, mat2, mat3)
# Parameters estimation by OLS
rcap <- (solve (t(B2) %*% B2)) %*% t(B2) %*% y
a \leftarrow \text{rcap}[1,1]b \leftarrow \text{rcap}[2,1]c \leftarrow \text{rcap}[3,1]m <- log ((2+a)/(2-a))
n \leftarrow (m*b)/ap \leftarrow (m \star c)/a - (n/a) + (n/2) + (n/m)scale_with <- function(k)
{
  (1-exp(a))*(x1[1]-(n/m)+(n/(m^2))-(p/m))*exp(-m*(k-1))+(n/m)}
forecast1 <- scale_with(2:tm)
x0cap <- c(x0[1],forecast1)
# Fitted values
x0cap
A \leq -4x0cap4 <- scale_with(1 : tm+A )
```
24 Plots

```
x0cap5 <- tail(x0cap4,A)
# Predicted values
x0cap5
# Fitted & Predicted values
x0cap2 <- c(x0cap,x0cap5)
x0cap2
```
Plots *plots*

# Description

The plots function gives an interactive plot of the model.

# Usage

```
plots(x0,x0cap2,ci,model)
plotrm(x0,x0cap2,ci,model)
plotsmv1(actual1,fp1,ci,model)
plotsmv2(actual1,fitted,ci,model)
plotsigndgm(actual,pred,ci,model)
plots_mdbgm12(actual,pred,ci,model)
```
# Arguments

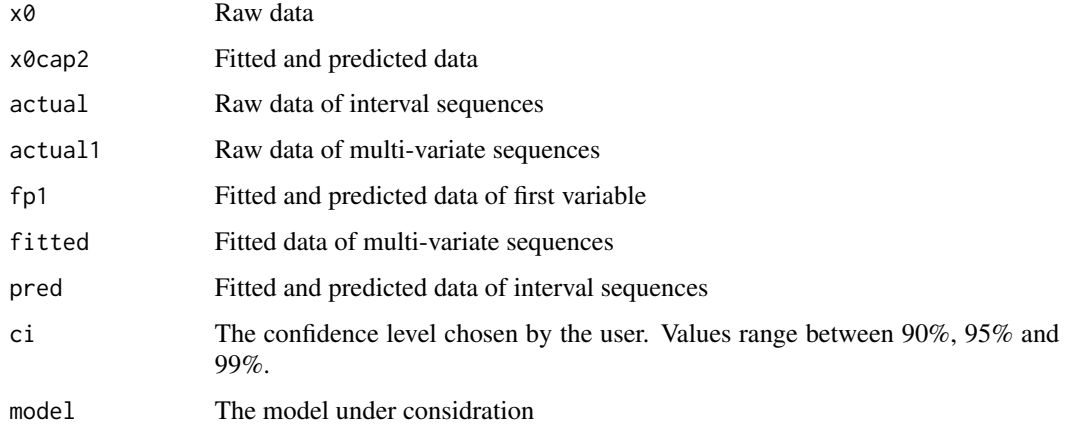

#### Value

plots

<span id="page-23-0"></span>

#### Plots 25

```
# Plots - EPGM (1, 1) model
x0cap2<-c(560,541.4,517.8,495.3,473.7,453.1,433.4,414.5,396.5)
x0<-c(560,540,523,500,475)
# length of x0
n <- length(x0)
fitted2 <- t(x0cap2)
x0cap <- x0cap2[1:n]
# Last 4 values of x0cap2
fitted3 <- tail(x0cap2,4)
x0cap5 <- fitted3
w <- length(x0cap2)
t <- length(x0cap5)
# Performance errors
# Root mean square error
s <- rmse(x0, x0cap)
# Sum of square error
sse \le sum((x0 - x0cap)^2)
# Mean square error
mse <- sse / (n - 2)# Calculate confidence interval
ci <- 95
cc <- (ci + 100)/200
t.val \leq -qt(cc, n - 2)u \leftarrow numeric(t)
1 \leftarrow numeric(t)
for (i in 1:t) {
  u[i] = x0cap5[i] + (t.val * (sqrt(mse) * sqrt(i)))l[i] = x0cap5[i] - (t.val * (sqrt(mse) * sqrt(i)))}
UB < -c(u[1:t])LB < -c(1[1:t])LB1 <- c(x0cap[n],LB)
UB2 <- c(x0cap[n],UB)
11 \leftarrow length(LB1)d3 \leq -\text{seq}(1, 11, 1)
```

```
u1 <- length(UB2)
d4 \leq seq(1, u1, 1)set3 <- data.frame(x=d3, y=LB1)
set4 <- data.frame(x=d4, y=UB2)
d0 \leq -\text{seq}(1, n, 1)xy1 <- data.frame(x=d0, y=x0)
d1 \leq -\text{seq}(1, w, 1)xy2 <- data.frame(x=d1, y=x0cap2)
# Create data frame
df <- rbind(xy1, xy2, set3, set4)
# Plots
colors <- c("Raw Data"="red","Fitted&Forecasts"="blue","LowerBound"="green","UpperBound"="yellow")
CI \leftarrow c(n:w)x=y=NULL
p \leftarrow ggplot(df) +
  theme_bw() +
 labs(title = 'EPGM (1, 1) model',x = 'Number of observation',y = 'Data Forecast & Prediction') +
  scale_x_continuous(breaks=1:w) +
  scale_y_continuous(labels = scales::comma) +
  geom_point(data = xy1, aes(x = x, y = y), shape = 24, color = "black") +
  geom_point(data = xy2, aes(x = x, y = y), shape = 21, color = "black") +
  geom_point(data = set3, aes(x = CI, y = y), shape = 23, color = "black") +
  geom_point(data = set4, aes(x = CI, y = y), shape = 23, color = "black") +
  geom_line(data = xy1, aes(x = x, y = y, color = "Raw Data")) +
  geom_line(data = xy2, aes(x = x, y = y,color = "Fitted&Forecasts")) +
  geom_line(data = set3, aes(x = CI, y = y, color = "LowerBound"), linetype=2) +
  geom_line(data = set4, aes(x = CI, y = y, color = "UpperBound"), linetype=2) +
  scale_color_manual(name = "Label",values = colors)
r <- ggplotly(p)
r
```
ResidualModification *Residual modification*

#### **Description**

A collection of grey forecasting models based on residual grey models.

#### Usage

```
remnantgm11(x0,x0_A)
tgm11(x0,x0_A)
```
<span id="page-25-0"></span>

#### **Arguments**

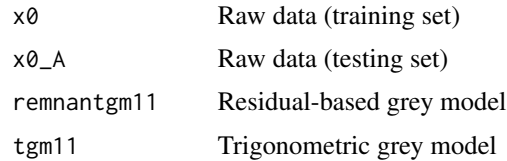

#### Value

fitted and predicted values

# References

Hu Y (2020). Energy Demand Forecasting using a Novel Remnant GM (1, 1) Model. Soft Computing, pp. 13903-13912. DOI:10.1007/s00500-020-04765-3.

Zhou P, Ang B, Poh K (2006). A Trigonometric Grey Prediction Approach to Forecasting Electricity Demand. Energy, 31(14), 2839-2847. DOI:10.1016/j.energy.2005.12.002.

# Examples

# TGM (1, 1) model: Trigonometric grey model x0 <- c(2350,2465,2557,2577,2689,2739,2797,2885,2937,2996) x0\_A <- c(3042,3120,3132,3237)  $x1 \le -\text{cumsum}(x0)$ n <- length(x0)  $b \leftarrow$  numeric(n) for (i in 1:n){  $b[i]$  <-  $-(0.5*x1[i + 1] + 0.5*x1[i])$ }  $b1 \le b[1:n-1]$  $B \leq -$  matrix(1, nrow=n-1, ncol=2) B[,1] <- t(t(b1[1:n-1]))  $yn \leftarrow matrix(c(x0), ncol=1)$ yn <- t(t(x0[2:n])) xcap <- solve (t(B) %\*% B) %\*% t(B) %\*% yn  $a \leftarrow xcap[1,1]$  $b \leftarrow \text{xcap}[2,1]$ scale\_with <- function(k) {  $(x0[1] - (b/a)) * exp(-a*k) * (1 - exp(a))$ } fitted <- scale\_with(1:n)

```
x0cap <- c(x0[1],fitted[1:n-1])
x0cap_GM <- c(x0cap)
n <- length(x0)
r0 <- numeric(n)
for (i in 1:n){
  r0[i] <-x0[i] - x0cap_GM[i]
}
R < -r0[2:n]rn <- matrix(c(R),ncol=1)
m <- length(rn)
L < -23mat1 <- matrix(1,nrow=n-1,ncol=1)
mat2 <-matrix(1:m,nrow=m,ncol=1)
s <- replicate(n,0)
for (i in 1:n){
  s[i] \leftarrow \sin( (2*(i-1)*pi)/L )}
mat3 \leftarrow matrix(c(s[2:n]), ncol=1)c <- replicate(n,0)
for (i in 1:n){
 c[i] <- cos( (2*(i-1)*pi)/L)}
mat4 <- matrix(c(c[2:n]),ncol=1)
B <- cbind(mat1,mat2,mat3,mat4)
rcap <- (solve (t(B) %*% B)) %*% t(B) %*% rn
b0 \leq -rcap[1,1]b1 < -rcap[2,1]b2 < -rcap[3,1]b3 \leq rcap[4,1]scale_with <- function(k)
{
  b0 + (b1*k) + (b2*sin( (2*pi*k)/L )) + (b3*cos( (2*pi*k)/L ))
}
forecast <- scale_with(1:m)
r0cap <- c(0,forecast)
xcap_tr <- r0cap + x0cap_GM
```

```
A \leq -4scale_with <- function(k)
{
 (x0[1] - (b/a)) * exp(-a*k) * (1 - exp(a))}
fitted_a <- scale_with(1 : n+A-1)
x0cap_GMa <- c(fitted_a)
predicted_a <- tail(x0cap_GMa,A)
n_a <- length(x0_A)
r0_a <- numeric(n_a)
for (i in 1:n_a){
 r0_a[i] <-x0_A[i] - x0cap_GMa[i]
}
R_a <- r0_a[1:n_a]
rn_a <- matrix(c(R_a),ncol=1)
scale_with <- function(k)
{
 b0 + (b1*k) + (b2*sin( (2*pi*k)/L )) + (b3*cos( (2*pi*k)/L ))
}
forecast_a <- scale_with(1:m+A)
r0cap_a <- tail(forecast_a,A)
xcap_tra <- r0cap_a + predicted_a
x0cap5 <- c(xcap_tra)
x0cap2 <- c(xcap_tr,x0cap5 )
# Fitted and predicted values
x0cap2
```
# <span id="page-29-0"></span>**Index**

```
andgm11 (Optimization), 18
app_server, 2
BackgroundValues, 3
CI_igndgm (ConfidenceInterval), 7
CI_mdbgm (ConfidenceInterval), 7
CI_nhmgmp (ConfidenceInterval), 7
CI_rm (ConfidenceInterval), 7
CIvalue (ConfidenceInterval), 7
CombinedModels, 5
ConfidenceInterval, 7
dbgm12 (Multivariable), 15
dgm11 (ExtendedForms), 9
dgm21 (ExtendedForms), 9
egm11 (ExtendedForms), 9
egm11r (Optimization), 18
epgm11 (BackgroundValues), 3
exgm11 (ExtendedForms), 9
ExtendedForms, 9
ggvm11 (CombinedModels), 5
gm11 (BackgroundValues), 3
gm114 (BackgroundValues), 3
gm13 (Multivariable), 15
gmc12 (Multivariable), 15
gmcg12 (Multivariable), 15
gom11 (ExtendedForms), 9
gomia11 (ExtendedForms), 9
igm11 (BackgroundValues), 3
igm13 (Multivariable), 15
igndgm12 (IntervalMultivariable), 12
IntervalMultivariable, 12
mdbgm12 (IntervalMultivariable), 12
Multivariable, 15
```
ndgm11 *(*ExtendedForms*)*, [9](#page-8-0)

ngbm11 *(*CombinedModels*)*, [5](#page-4-0) ngm11k *(*ParametersEstimation*)*, [22](#page-21-0) ngm11kc *(*ParametersEstimation*)*, [22](#page-21-0) nhmgm1 *(*Multivariable*)*, [15](#page-14-0) nhmgm2 *(*Multivariable*)*, [15](#page-14-0)

odgm21 *(*ExtendedForms*)*, [9](#page-8-0) ongm11kc *(*ParametersEstimation*)*, [22](#page-21-0) optim\_andgm *(*Optimization*)*, [18](#page-17-0) optim\_egm11r *(*Optimization*)*, [18](#page-17-0) optim\_psogm *(*Optimization*)*, [18](#page-17-0) Optimization, [18](#page-17-0)

```
ParametersEstimation, 22
plotrm (Plots), 24
Plots, 24
plots (Plots), 24
plots_mdbgm12 (Plots), 24
plotsigndgm (Plots), 24
plotsmv1 (Plots), 24
plotsmv2 (Plots), 24
psogm11 (Optimization), 18
```
remnantgm11 *(*ResidualModification*)*, [26](#page-25-0) ResidualModification, [26](#page-25-0) run\_app *(*app\_server*)*, [2](#page-1-0)

server *(*app\_server*)*, [2](#page-1-0) sogm21 *(*ParametersEstimation*)*, [22](#page-21-0)

tbgm11 *(*BackgroundValues*)*, [3](#page-2-0) tfdgm11 *(*CombinedModels*)*, [5](#page-4-0) tgm11 *(*ResidualModification*)*, [26](#page-25-0)

ui *(*app\_server*)*, [2](#page-1-0) ungom11 *(*ExtendedForms*)*, [9](#page-8-0)

vssgm11 *(*ExtendedForms*)*, [9](#page-8-0)